# **PROYECTO CANCERBERO** *MODULO DE RECONOCIMIENTO DE HUELLAS DACTILARES y/o FIRMAS DIGITALIZADAS\**

*Luz Arabany Ramírez* C. *Eduardo Villegas l. Profesores Facultad de Ingeniería de Sistemas*

**Anfora <sup>I</sup>**

1Módulo de Autenticación de la Firma y/o Huella es el encargado de la autenticación de la firma y/o huella de la persona mediante el procesamiento de las imágenes de las mismas. El sistema debe almacenar la imagen inicial de cualquiera de las dos formas de identificación para luego confrontarla con la suministrada por la persona. En este informe se presenta el resultado de una exploración sobre el tema de reconocimiento de la Huella Dactílar, el tema de Reconocimiento de la Firma Manuscrita será objeto de un estudio posterior.

Se tratarán los siguientes puntos en el presente documento:

- l. Revisión de artículos técnícos.
- 2. Uso de paquetes de software.
- 3. Técnicas de procesamiento a aplicar.
- 4. Recopilación de material técruco.
- 5. Conclusiones.

**l. Revisión de artículos técnicos.** Se resume brevemente en este informe un artículo relacionado con la clasificación y procesamiento de huellas dactílares. correspondiente a una tesis de grado desarrollada en In Facultad de Ingeniería Electrónica de la Universidad Pontrñcía Javeriana de Santafé de Bogotá (referencia). Los autores basan su trabajo en la representación vectorial de las direcciones de los flujos de las líneas que conforman la huella formando así una matriz que sirve como modelo para su clasificación. Previa al proceso de clasificación se aplican algorítmos para filtrado, binarización y adelgazamiento de la imagen que corresponde a la huella.

De este trabajo se toma como elemento importante para este estudio, el preprocesamiento realizado a la imagen digitalizada de la huella; binarización y adelgazamiento, ya que en los estudios preliminares realizados sobre las características generales de las huellas. se había concluído que era necesario su aplícacíón antes de proceder a efectuar el proceso de verificación. Existen diferentes algoritmos de adelgazamtento que se detallarán en forma breve al final del documento.

Se hace necesaria la binarización para extraer de la imagen la información correspondiente a las líneas que forman la huella (crestas y valles), el adelgazamiento de las líneas (crestas) se aplica con el fin de . evitar posibles errores en el cálculo de las direcciones de las mismas.

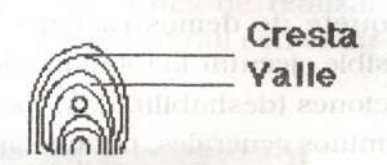

La clasificación de la que se habla en el artículo mencionado, será relacionada en próximos informes ya que no se ha determinado la necesídad de realizar este proceso.

Se espera obtener información adicional sobre una tesis de grado de la misma fuente cuyo tema está relacionado directamente con este proyecto y que tiene como título -Vertñcactón Automática de identidad por Huellas Digitales» (se llevan a cabo los trámites necesarios para su obtención a través de la Unidad

de Información de la Universidad).

#### 2. **Usode paquetes de software.**

Se trabaja con dos paquetes para el procesamiento de imágenes cada uno en diferentes plataformas (Macintosh y Windows). En ambos paquetes se evaluó la aplicación de las opciones que cada programa brindaba y de su posible aplicación en el proyecto.

En la plataforma Wíndows se traba-JÓ con el programa Global Lab lmage (paquete de demostración). obtenido a través de su distribuidor en la zona (Hi-TECH). Por ser este un paquete de demostración no fue posible ejecutar la totalidad de sus opciones (deshabilitadas). pero en términos generales, permite aplicar a las imágenes digttalizadas previamente tnclutdas en el paquete. las técnicas básicas de procesamiento. No fue posible utíltzarlo para trabajar con otros archivos. específicamente los correspondientes a las huellas dígttalízadas. por no estar disponibles las opciones de conversión requeridas.

En la plataforma Macintosh se trabajó con el programa Image v 1.22, (paquete de dominio público) obtenido a través del terminado convenio Cátedra Apple. Este programa sirvíó para determinar la necesidad de .rplícar las te('nicas de bínartzacíón. eroston. línea exterior y bosquejo sobre las imágenes dígítalízadas de las huellas dactilares, antes de efectuar el proceso de autenticación.

Esta experimentación sirvió para vtsuahzar los resultados de la aplicación de las técnicas. aunque no se tiene conocimiento del algoritmo específico implementado. No se ímplernentarán algorítmos especíñcos hasta que esté más adelantada la etapa de revístón de antecedentes y marco teórico (no se han explorado las fuentes de información que proveen las redes internacionales de datos Internet y Bitnet).

## 3. **Técnicas de procesamiento a aplicar.**

Para obtener la estructura de la huella sin ambigüedades es necesario aplicar las técnicas de procesamiento que se mencionaron anteriormente. con el fin de obtener líneas de un píxel de espesor. Para aplicar las técnicas de adelgazamiento es necesario efectuar previamente el proceso de bínartzacíón. Se explica con más detalle cada uno de ellos.

Basados en la siguiente figura se ejemplíflcará la aplicación de las técnicas.

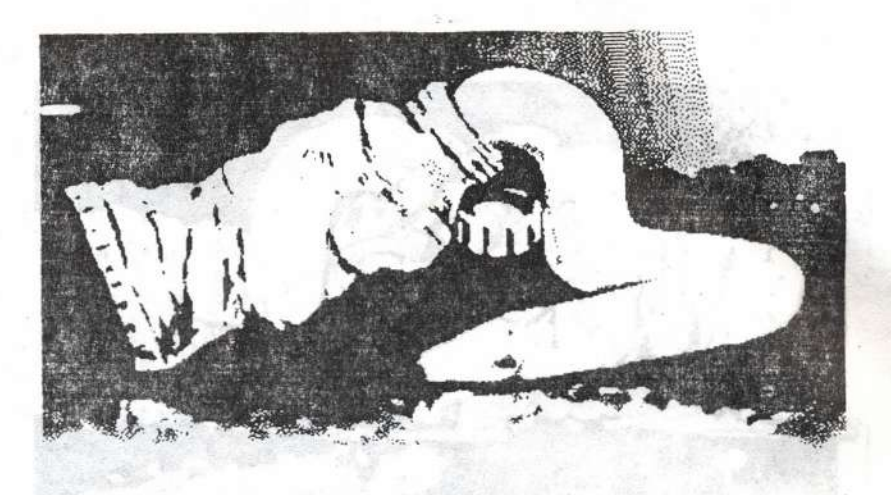

Binarización: Convierte la imagen digitalizada a formato binario, cambiando aquellos píxels que sobrepasan un umbral determinado a color negro (255) y los restantes a color blanco (O). Antes de realizar la bínarízacíón se debe utilizar el proceso Theshold (umbral) con el fin de determinar el umbral requerido.

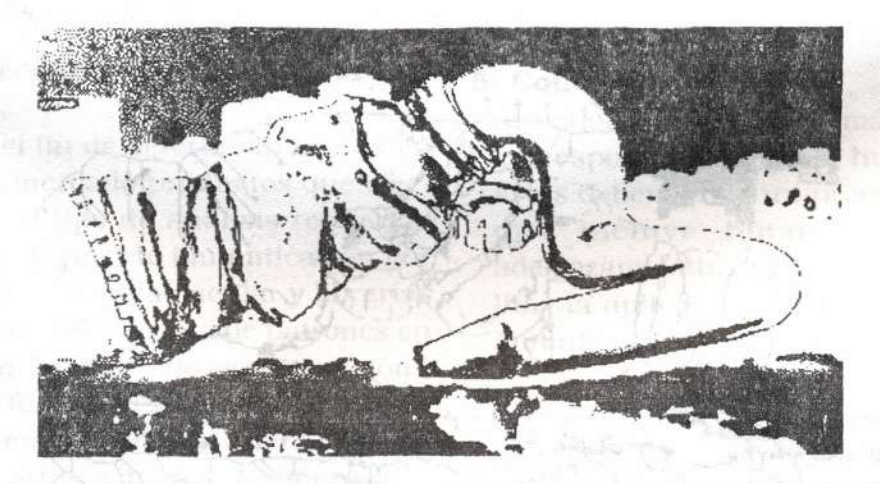

**Erosión:** Remueve píxels de los bordes de los objetos en imágenes bínarías. Las áreas negras contiguas son consideradas objetos y el fondo se asume blanco. Un pixel se remueve si cuatro o más de sus ocho vecinos son blancos. Esta técnica separa objetos que se tocan y remueve píxels aislados. cuins all and de transferred in trials.

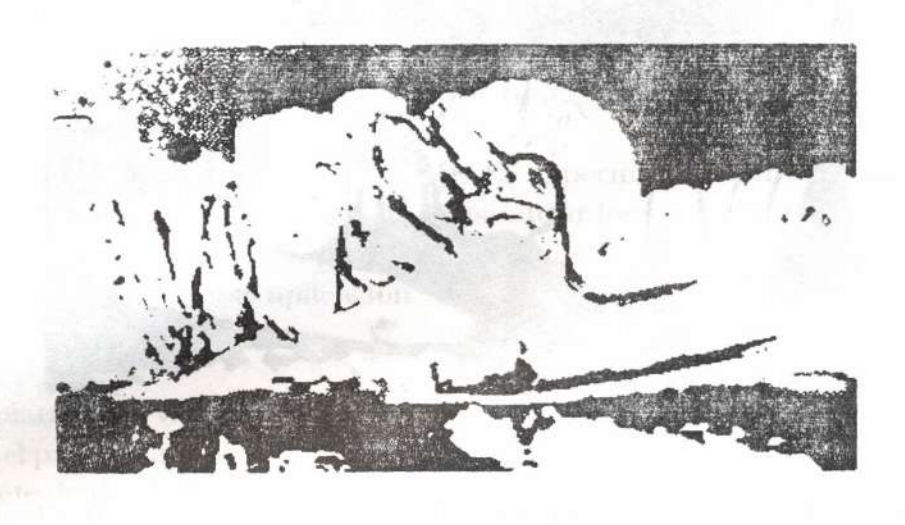

**Bosquejo (Skeletonize):** Remueve repetidamente píxels de los bordes de los objetos en una imagen dígítal hasta que ésta se reduce a un esqueleto de un píxel de ancho.

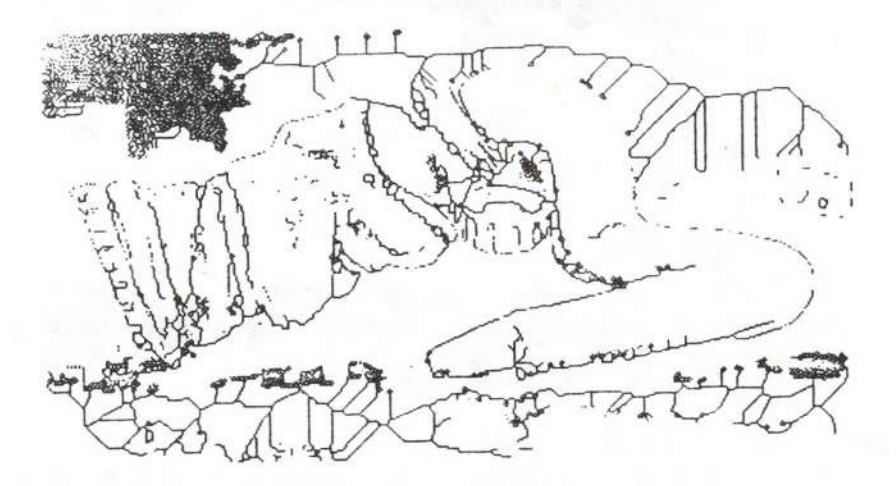

**Línea exterior (Outline):** Genera una línea exterior de un píxel de ancho de los objetos de imágenes binarias.

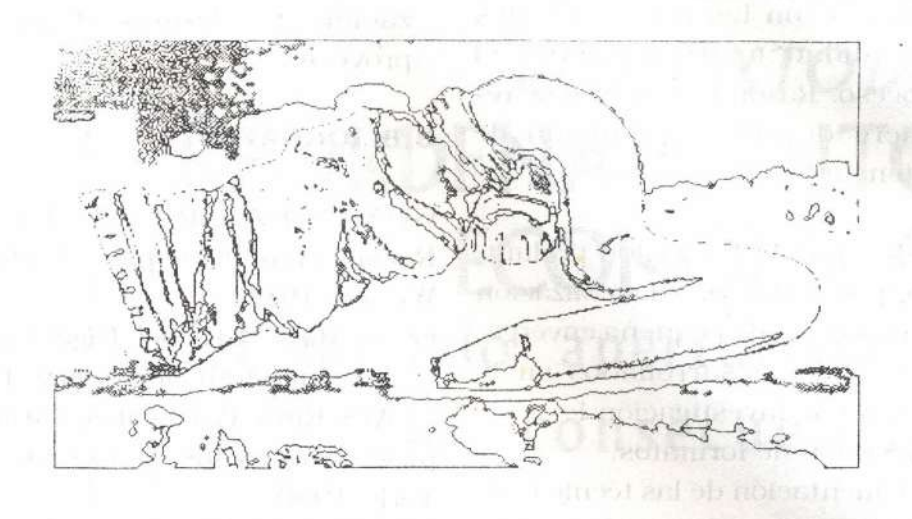

Cada una de las técnicas de adelgazamiento mencionadas generan resultados diferentes sobre la imagen y a su vez pueden ser ímplementadas con diversos algoritmos: la escogencia de la técnica y del algoritmo que la implementa se hará después de estudiar completamente su comportamiento.

## **4. Recopilación de material técnico.**

Con el fin de determinar si existen en el mercado productos que efectúen el tipo de análisis requerido para el proyecto (autenticación por medio de huella dactílar y librerías para reconocimento de patrones en algún lenguaje de programación). al no tener acceso a otras fuentes de información (redes) fueron enviadas cartas a diferentes empresas y universidades extranjeras desarrolladoras de este tipo de software. Ninguna carta contestada tenía una respuesta satisfactoria a la solicitud.

## **5. Conclusiones**

- Antes de comparar las imágenes correspondientes a las huellas. éstas deben sufrir un preproeeso que incluye binarización y adelgazamiento. con el fin de facilitar la aplicación de proceso de autenticación.
- La aplicación de una determinada técnica de procesamiento implementada con un algoritmo u otro produce efectos diferentes sobre la imagen. siendo necesario analizar y comparar los resultados generados por cada uno de ellos.

-Comprensión de archivos de imágencs. - La exploración en las redes inter-

rior y bosquejo.

nacionales de información está en mora de hacerse, ya que se conoce la disponibilidad de información y paquetes de dominio público so-

- La digitalización de la huella realízada por medio de *scanner* no cumplió con los requerimientos de calidad necesarios para el proceso. Razón por la cual se requiere de otro mecanismo de

-Después de esta revisión preliminar. puede sugerirse la realización de proyectos de pequeña envergadura a ser desarrollados en la materta de investigación 1:

-Implementación de las técnicas de binarización, erosión. línea exte-

-Carga y presentación de imágenes en ambientes gráficos de

obtención de la imagen.

-Conversión de formatos.

Macíntosh y Wíndows.

bre el tema y con los cuales se enriquecería y agilizáría la realización de algunas etapas del proyecto.

## **BIBLlOGRAFIA**

GONZALEZ. R. C. Pattern Recognition Principies. Addison-Wesley. 1974.

GONZALEZ, C Rafael. Digital image processing. Addison Wesley. 1987. LEWIS, Rhys. Practical digital imageprocessing. Ellis Horwood, New York. 1990.

VILLAMIZAR R., Javier Alfonso. Procesamiento y clasificación de huellas dactilares. Pontificia Universidad Javeriana. Santafé de Bogotá, 1993.

WAYNE, C. y otros. Graphics File Format. Reference and Guide. Prentice Hall. Ciudad. 1993. No. Topográfico OOG.6-B678g.

GLOBAL LAB Image. Manual. Data Translation.

lMAGE V 1.22. Manual. Symantee Corporation.